2019년 (예비)사회적기업 경영컨설팅 지원사업

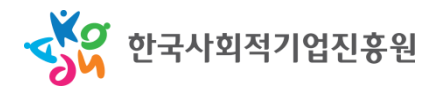

# 표준형 컨설팅 지원신청 가이드

- 신청기업용 -

## 1. 홈페이지 로그인

#### 한국사회적기업진흥원의 통합정보시스템 접속

[http://www.seis.or.kr](http://www.seis.or.kr/) → '사회적기업 통합정보시스템'클릭

 $'$ 일반회원' → 'ID / PW 입력' → '로그인'

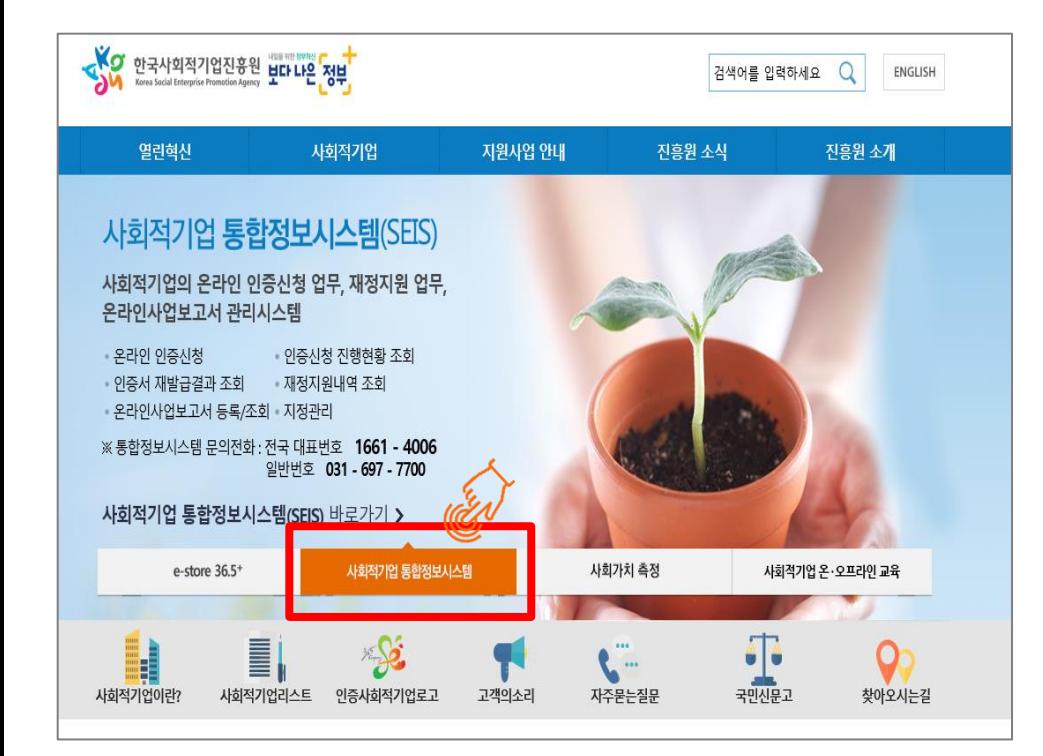

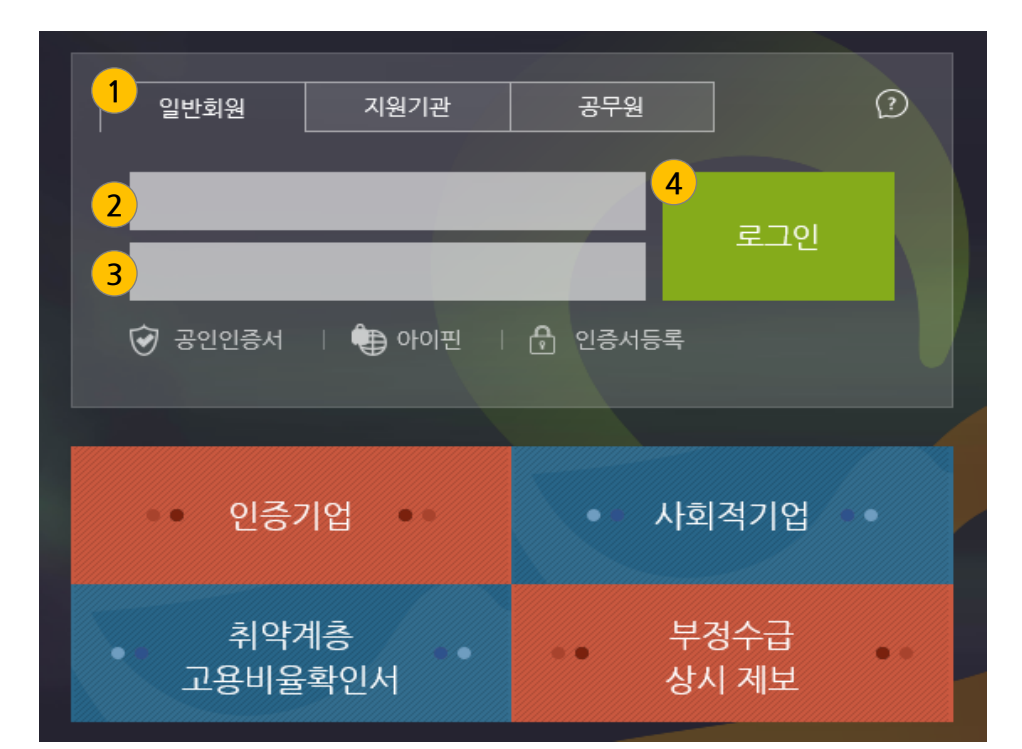

로그인 이전에 '한국사회적기업진흥원'의 통합정보시스템을 이용하기 위해 회원가입이 되어 있어야 하며, 이미 가입된 경우 해당 ID 및 PW를 활용하여 로그인 하십시오.

문의 : 1661-4006

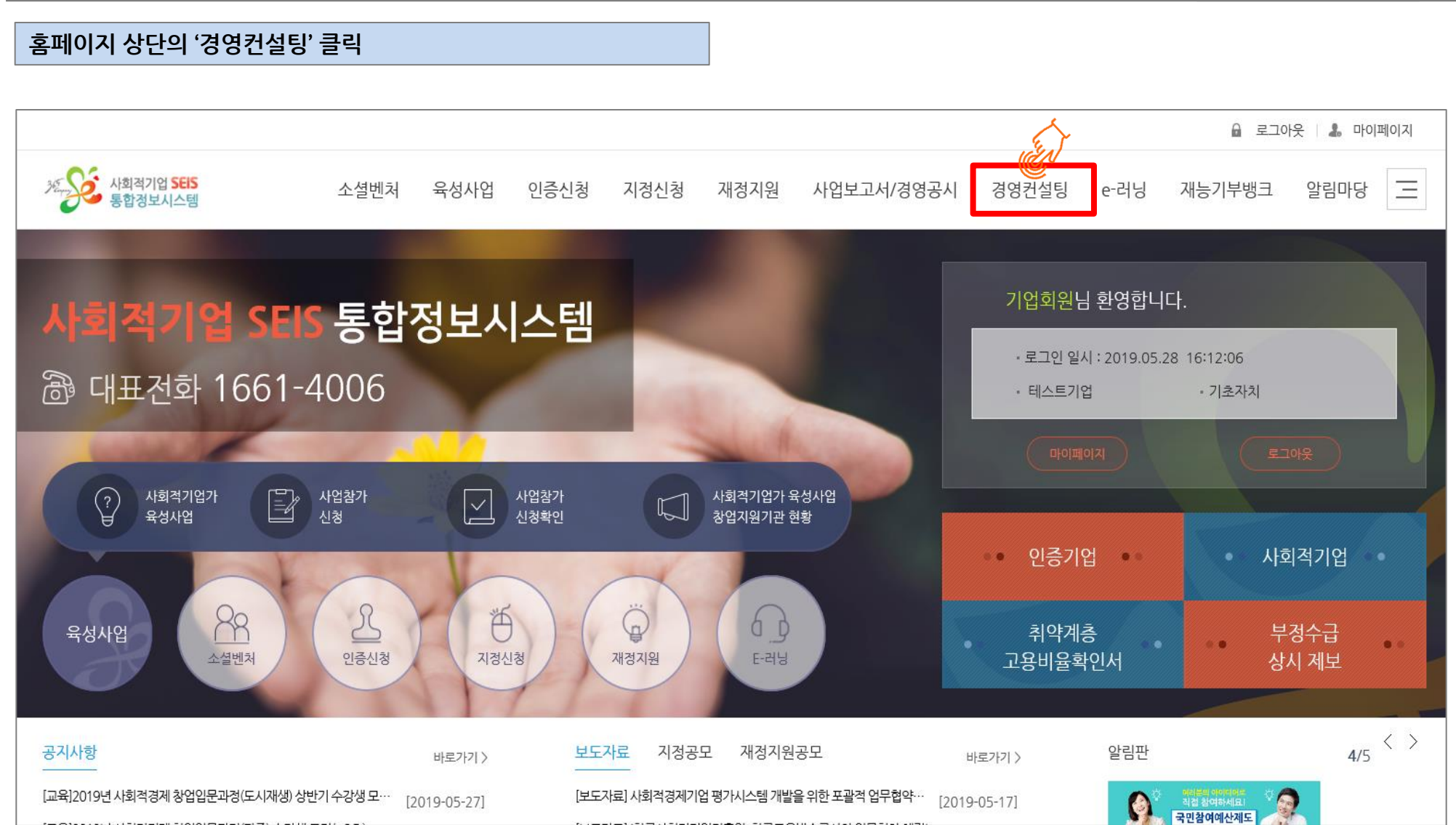

# 1. 홈페이지 로그인

# 2. 경영컨설팅 신청

#### 홈페이지 좌측 메뉴의 '경영컨설팅 신청' 클릭

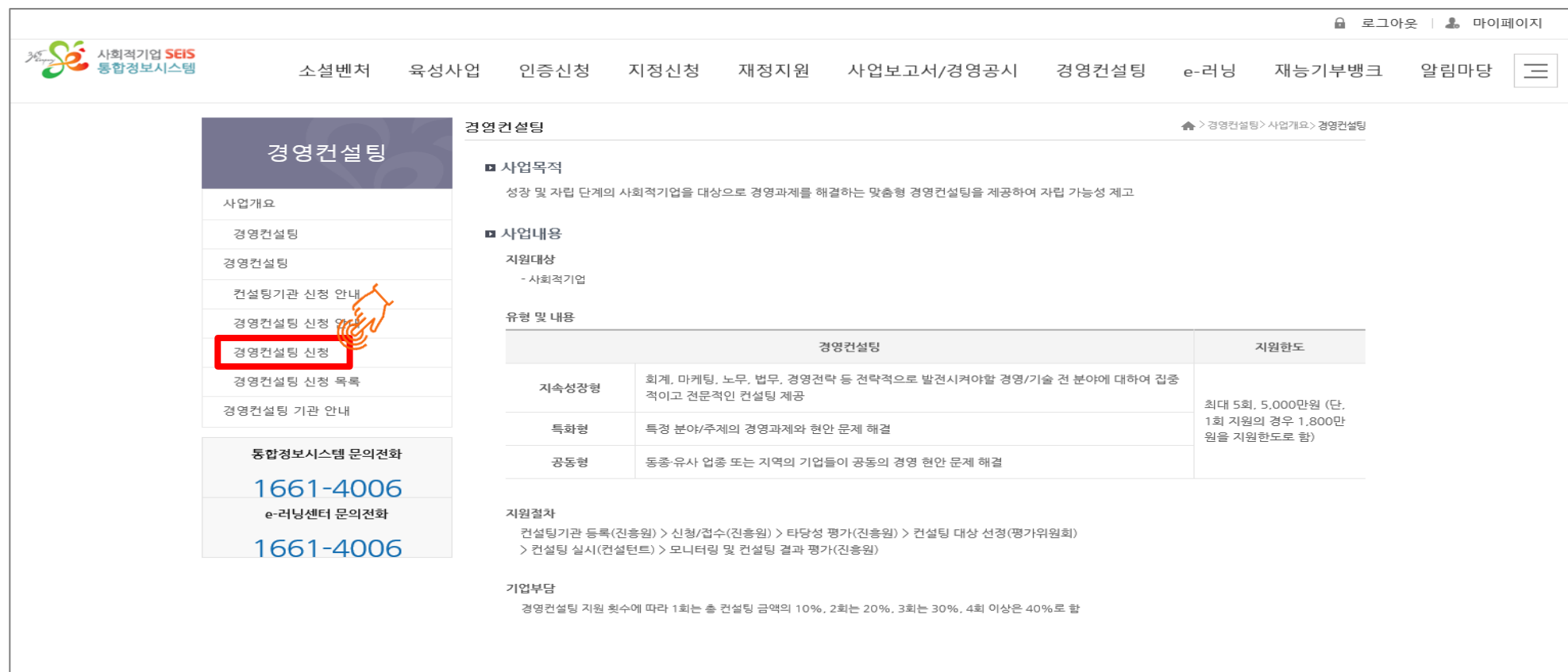

### 2. 경영컨설팅 신청 \_ ① 컨설팅 신청 기본 정보

#### '경영컨설팅 신청' → '신청구분에서 '표준형' 선택 → '세부분야' 선택

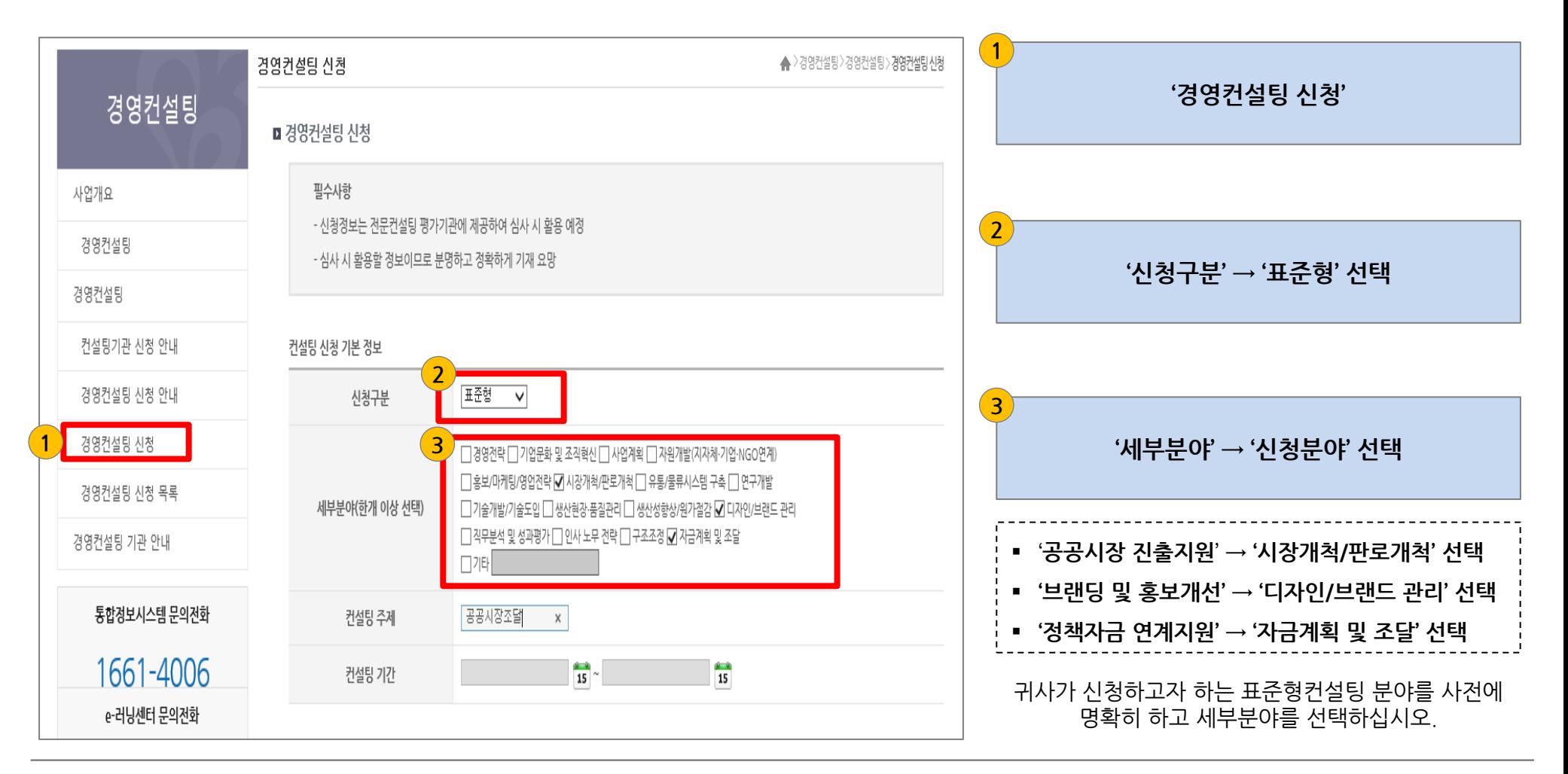

#### 2. 경영컨설팅 신청 \_ ② 컨설팅 금액 / 수진기업 정보

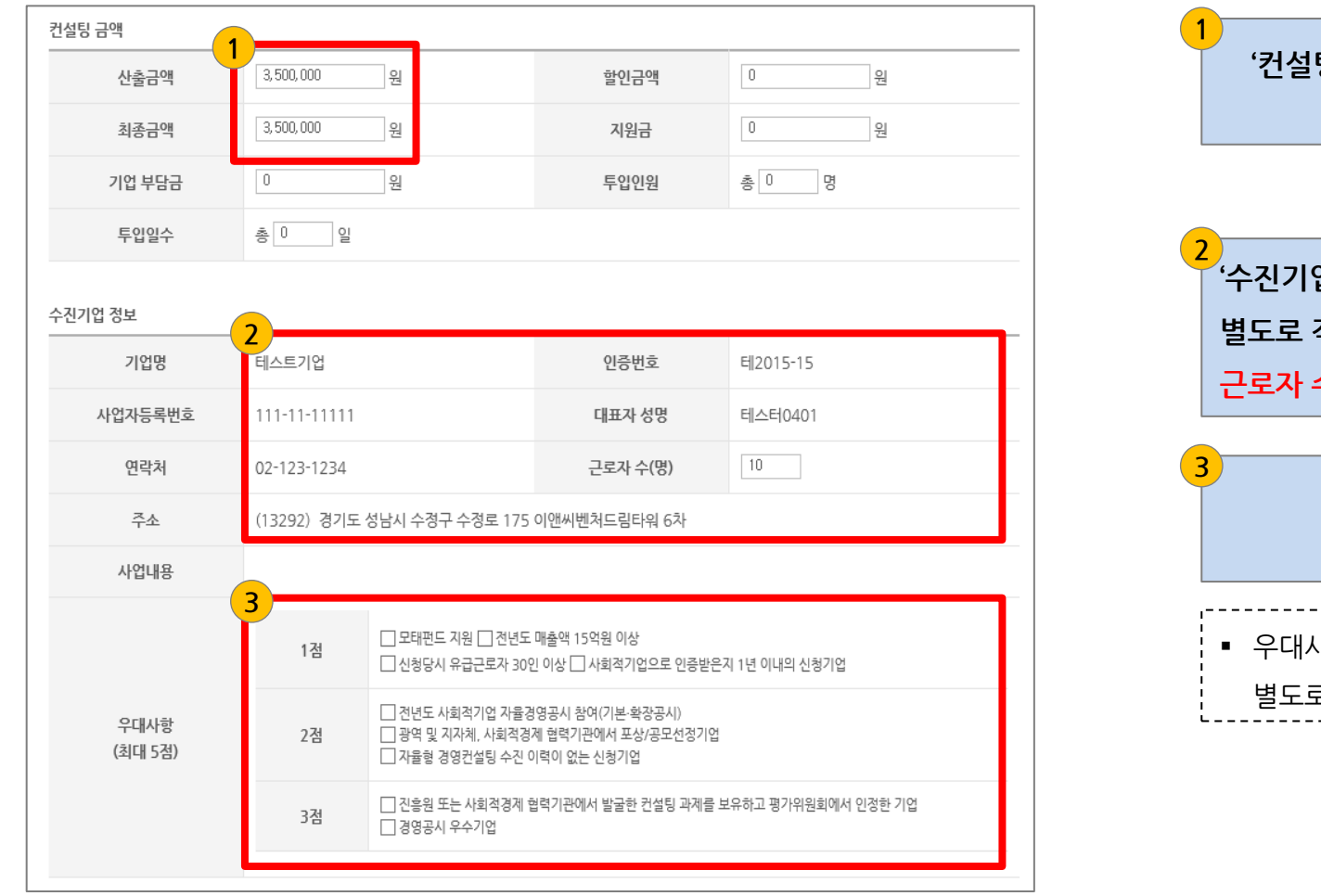

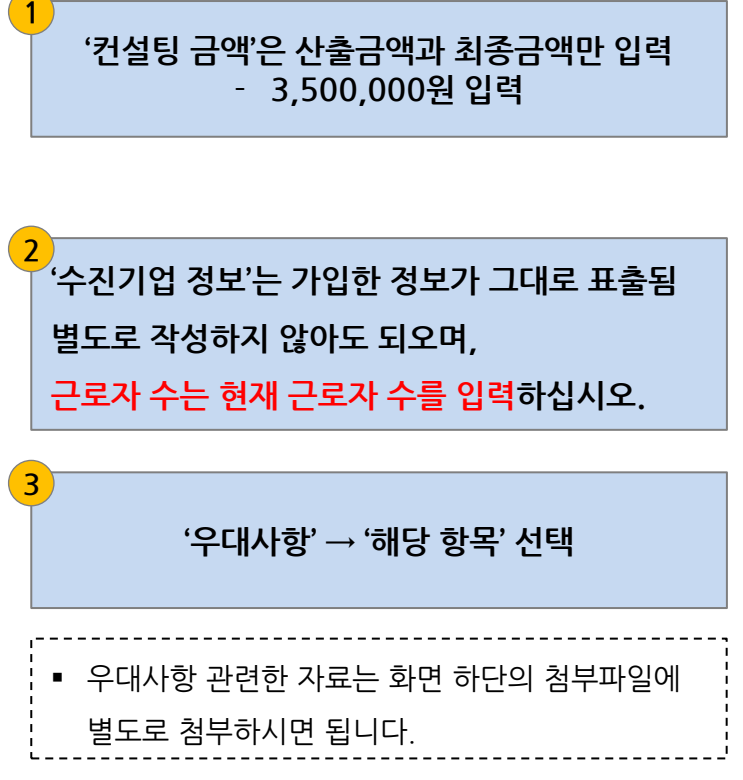

# 2. 경영컨설팅 신청 \_ ③ 수진기업 재무현황 / 수진기업 과거 전문컨설팅 지원

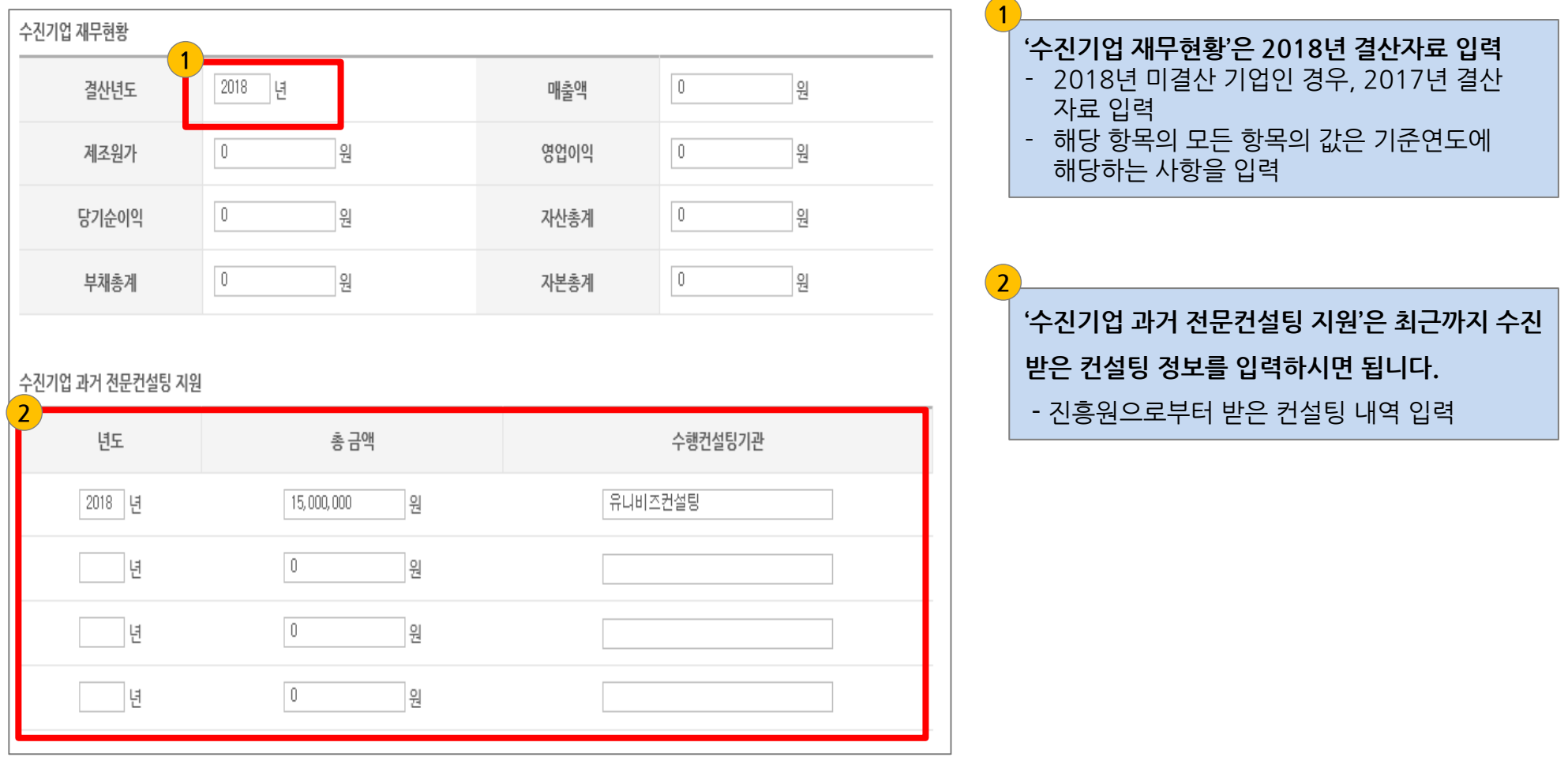

#### 2. 경영컨설팅 신청 \_ ④ 수진기업 총괄책임자 정보

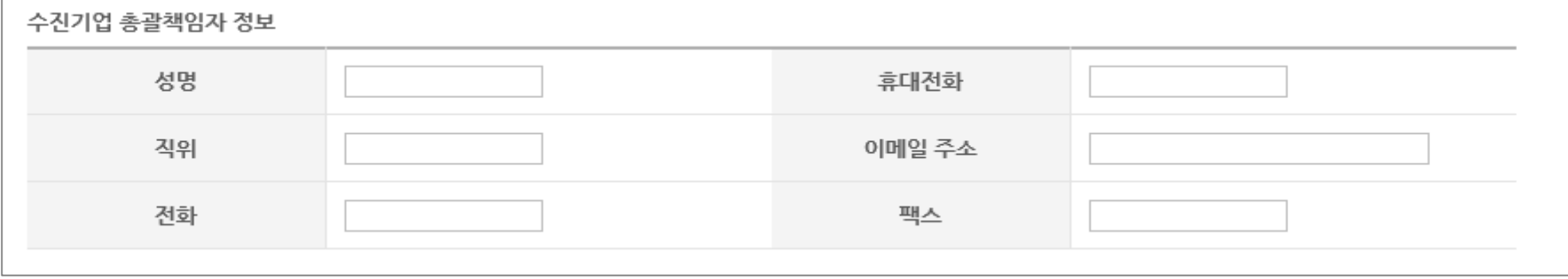

#### '수진기업 총괄책임자 정보'

- 표준형컨설팅을 최종적으로 관리할 총괄책임자를 선정한 후, 해당 인력의 정보를 기입하십시오.
- 귀사의 대표자 또는 별도의 책임자를 임명할 경우 해당 책임자를 입력하시면 됩니다.

## 2. 경영컨설팅 신청 \_ ⑤ 컨설팅기관 정보

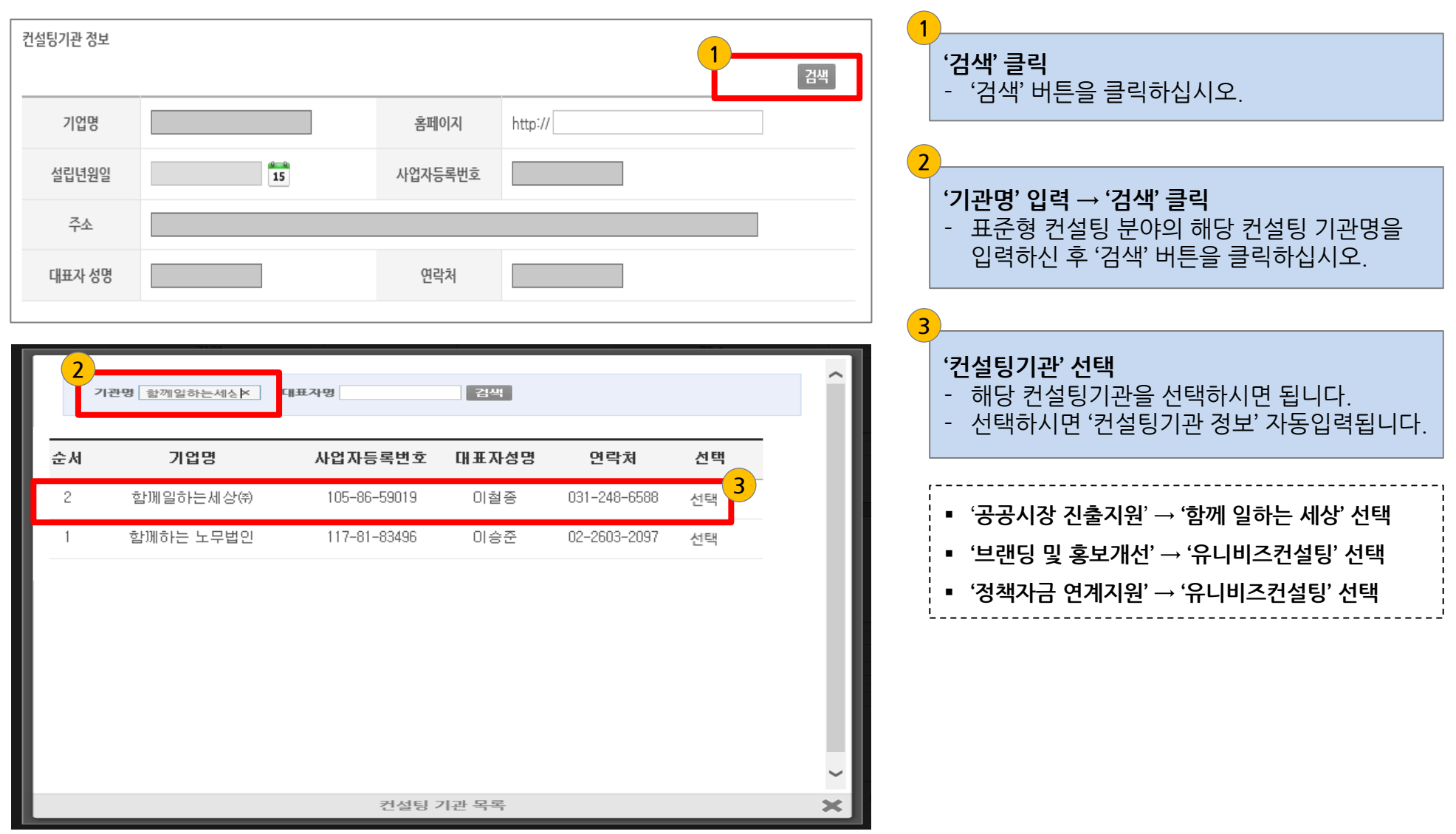

### 2. 경영컨설팅 신청 \_ ⑥ 과제 책임자(컨설팅기관) 정보 및 투입 컨설턴트 정보

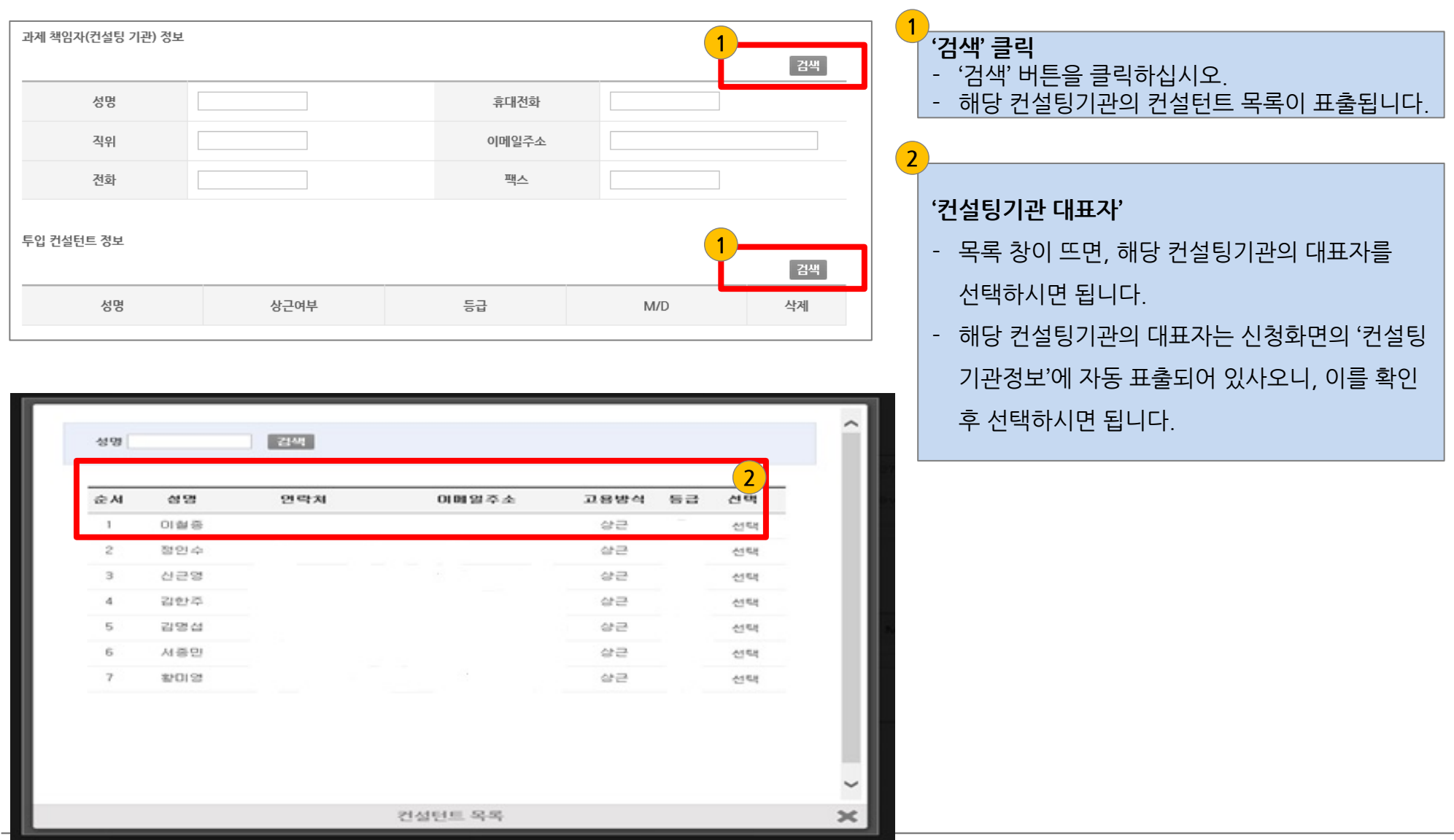

# $2.$  경영컨설팅 신청  $_0$  첨부 파일

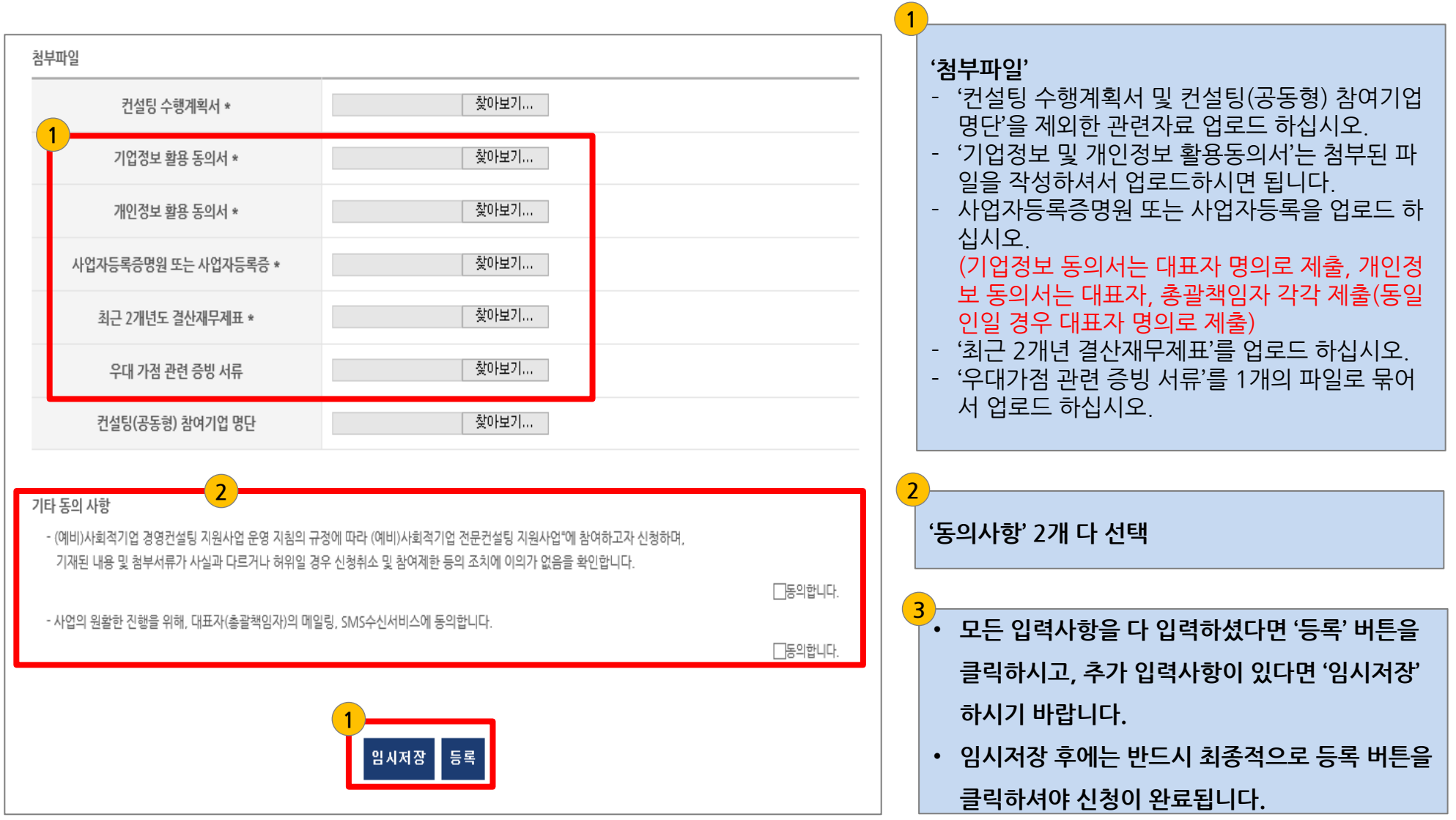

# 첨부 \_ 기업정보 활용 동의서

[별지 제1호 서식] 삭제 r#청 2018.1.26.1

【별지 제2-1호 서식】 기업정보 이용 및 활용 동의서(수진기업용)[개정 2017.118]

기업정보의 수집·이용·제공 및 활용 동의서(수진기업용)

#### 한국사회적기업진흥원장 귀하

- □ 본인은 「사회적기업 경영컨설팅 지원사업」 신청에 필요한 제반 서류(신청서, 수 행계획서 및 기타 컨설팅사업에 필요한 서류 일체)에 기재된 기업정보(컨설팅 신청 이전 및 이후 취득한 기업정보 포함)를 수집·이용·제공 및 활용하도록 하는 것에 대해 동의합니다.
- □ 공공기관의 정보공개에 관한 법률 및 동법시행령·시행규칙에 따라, 사회적기업육 성법에 따라 컨설팅 지원기업으로 선정될 경우 당사의 정보(업체명, 대표자명, 지원결정일, 지원사업명, 지원분야, 지원과제, 지원금액 등)를 (예비)사회적기업 경영컨설팅 사업관리시스템에 공개하는 것에 동의합니다.
- □ 제출하는 제반서류(신청서, 등록서류 일체)가 사실과 다르거나 허위의 자료를 제 출하여 컨설팅을 신청한 경우에는 컨설팅 지원 결정 취소 등의 제재 또는 법적 조치가 취해질 수 있다는 것에 동의합니다.
- □ 상기 사항에 대해 한국사회적기업진홍원이 정한 지원기관(경영코칭에 한함) 및 모니터링 기관, 유사컨설팅 지원사업 지역별 수행기관 등에서 기업정보의 수집, 이용, 제공, 활용하는 것에 동의합니다.

201 년 월 일 기 업 명 : 대표자 :

(인)

- 기업정보 활용 동의서는 '첨부파일'에 있습니다.
- 수진기업의 대표자 명의로 동의서에 서명하여 제출합니다.
- '서명'은 수진기업의 법인인감 또는 사용인감으로 날인하십시오.

#### - 13 -

(인)

동의자 성명 :

본인은 위 목척으로 본인의 개인청보를 수집·이용하는 것에 동의합니다.<br>▶필수척 청보 **(동의햄口 동의하지 않음□) ▶**선택척 청보**(동의햄口 동의하지 않음□)** 수첩 이용 동의 본인을 위 목적으로 본인의 개인청보를 제공하는 것에 동의합니다 제공 동의 हिथेंचे **□ 'हथनॅन धे**र्ड □ □ 상기 사항에 대해 한국사회척기업진흥원장이 청한 운영지원기관 및 모니터링 기관, 유사 컨설팅<br>- 지원사업 지역별 수행기관 등에 개인청보의 수집, 이용, 체공, 활용하는 것에 동의합니다. 201 년 월 일

내에서만 보유ㆍ이용됩니다. • 동의를 거부할 권리 및 동의를 거부할 경우의 불이익 : 위 개인정보의 제공에 관한 동의는 계<br>- 약의 체결 및 이행을 위하여 필수적이므로, 위 사항에 동의하셔야만 (예비)사회적기업 경영컨설팅 지원사업 거래관계의 설정 및 유지가 가능합니다.

- "제공받은 자의 개인 정부· "개년"로 등에 :<br>- 제공받은 자의 개인 정보 보유·이용 기간 : 개인정보는 제공된 날로부터 동의 철회 시 또는<br>- 제공된 옥적을 달성할 때까지 보유·이용됩니다. 동의 철회 또는 제공된 옥적 달성 후에는<br>- 위에 기재된 이용 옥적과 관련된 분쟁해결, 민원처리, 법령상 외무이행을 위하여 필요한 범위

#### ■돌이다.<br>■동의를 거부할 권리 및 동의를 거부할 경우의 불이익 : 위 개인정보 중 될수적 정보의 수집ㆍ<br>이용에 관한 동의는 계약의 체결 및 이행을 위하여 필수적이므로, 위 사항에 동의하셔야만<br>(예비)사회적기업 경영컨설팅 지원사업과의 거래 관계가 설정, 유지 가능합니다. 위 개인정보<br>중 선택적 정보의 수집ㆍ이용에 관한 동의는 거부하실 수 있으며, 다만 동의하지 않으시는 경<br>우 컨설팅지원사업 ▶한국사회적기업진흥원, 운영지원기관, 컨설팅 모니터링 관련 기관, 유사 컨설팅지원사업 지역 별 수행기관 등

- 제공받는 자
- 2. 체공에 관한 사항

• 제공받는 자의 이용 옥적 : 공공기관의 정책 자료 및 관리 업무자료로 활용 등

됩니다.

▪ 제공할 개인(신용)정보의 항목 : 개인식별정보 등

▶ 선택적 정보 : 개인식별정보 외에 고객이 제공한 정보 : 학력, 수상경력 등 - 보유 ·이용기간 · 뒤 개인(신용)정보는 수집 ·이용에 관한 통의일로부터 계약(협약) 종료일까<br>- 지 위 이용목적을 위하여 보유 ·이용됩니다. 단, 계약(협약) 종료일 후에는 분쟁해결, 민원처리,<br>법령성 외무이행 및 (예비)사회적기업 경영컨설팅 지원사업 관리 업무만을 위하여 보유 ·이용

▪ 수집 이용할 항목 ▶ 필수적 정보 : 개인식별정보(성명, 주소, 전자우편주소, 전화번호 등),

- 1. 수집 · 이용에 관한 사항 ■ 수집·이용 옥적 : (예비)사회적기업 경영컨설팅 지원사업 관련 상담, 컨설팅지원여부 결정, 계약<br>- (협약) 관계의 설정・유지・이행・관리, 고객만족도 조사, 기타 법령상 외무이행 등
- 

□ (예비)사회적기업 경영컨설팅 지원사업과 관련하여 본인의 개인청보를 수집·이용하거<br>나 제3자에게 체공 하고자 하는 경우에는 다비인청보보호법」체15조제1항제1호, 제17조제1<br>항제1호, 제23조제1호, 제24조제1항제1호에 따라 본인의 동의를 얻어야 합니다. 이에 본<br>인은 아래의 내용과 같이 개인(신용)청보를 수집·이용 또는 제공하는 것에 동의합니다.

첨부 \_ 개인정보 활용 동의서

한국사회척기업진흥원창 귀하

개인정보 수집 이용제공 동의서 [신청기업 대표 및 총괄책임자]

#### 【별지 제3-1호 서식】 가인정보 이용 및 활용 동의사신청가업 대표 및 총괄책임제rn세 2017.1.18 I

#### • 개인정보 활용 동의서는 '첨부파일'에 있습니다.

• 표준형 컨설팅 신청 시, '수진기업 총괄책임자 정보'에

귀사의 대표자 정보를 입력했다면, 대표자 명의의 개인정보 활용

• '수진기업 총괄책임자 정보'에 대표자가 아닌, 회사 직원을 총괄책

임자로 입력하였다면, 대표자와 해당 총괄책임자 모두 개인정보

- 
- 
- 
- 
- 

동의서를 제출하시면 됩니다.

- 
- 

활용동의서를 제출하셔야 합니다.(이 경우 2개의 파일 업로드) • 수진기업의 대표자 명의로 동의서에 서명하여 제출합니다. • '서명'은 개인 서명 또는 별도의 개인 도장을 날인하십시오.

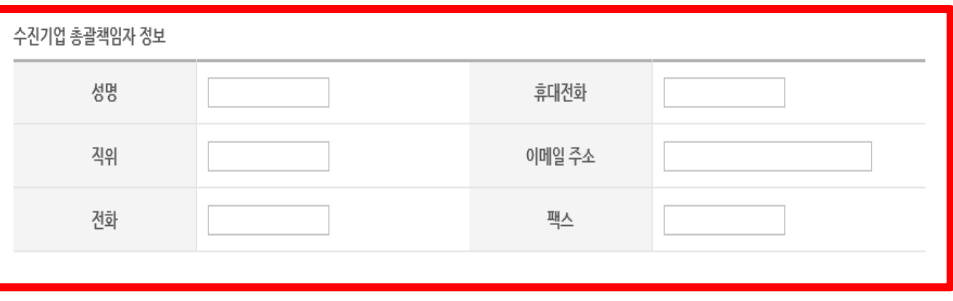

# 감사합니다.